# Компьютер в руках теоретика

Андрей Пикельнер

ЛТФ ОИЯИ

ДУ//08.09.2022

### Диаграмма Фейнмана под микроскопом

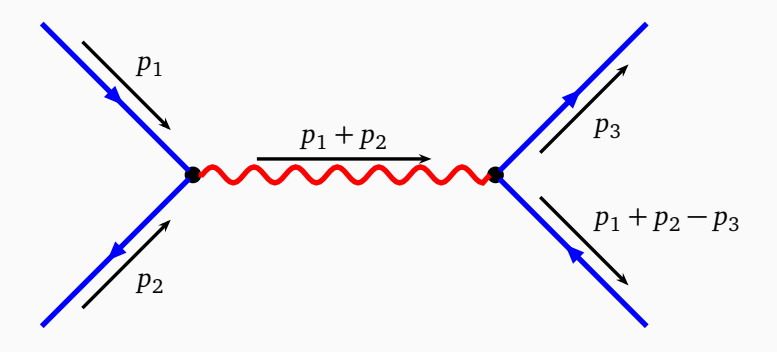

- В вершинах (2шт.) энергия и ипульс сохраняются!
- $\cdot$  Для внешних линий  $p_i^2=m_i^2$ , для пропагатора (1шт.) нет!

## Добавим петель

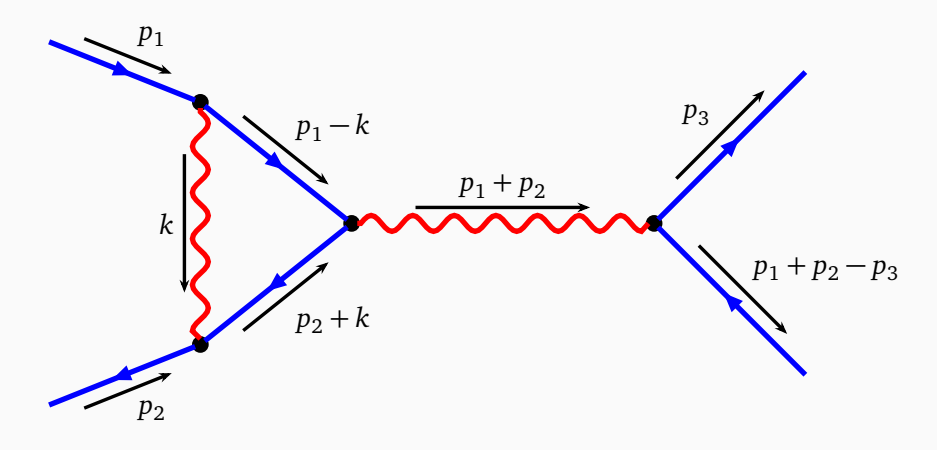

- Итого: вершин 4шт., пропагаторов 4шт.
- Чему равен импульс *k*?

• Основной процесс рождения бозона Хиггса на LHC  $gg \rightarrow H$ 

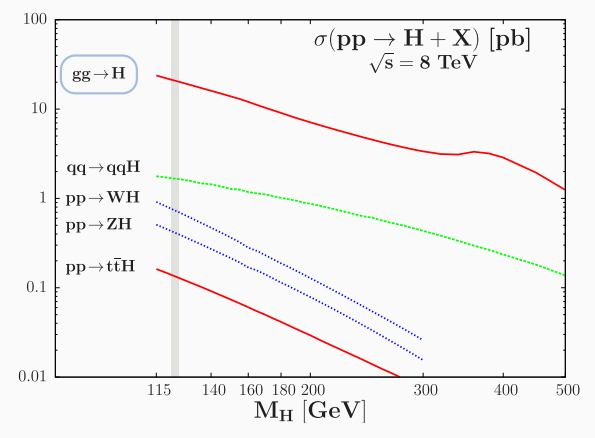

 $\bullet$  Основной процесс рождения бозона Хиггса на LHC  $gg \rightarrow H$ 

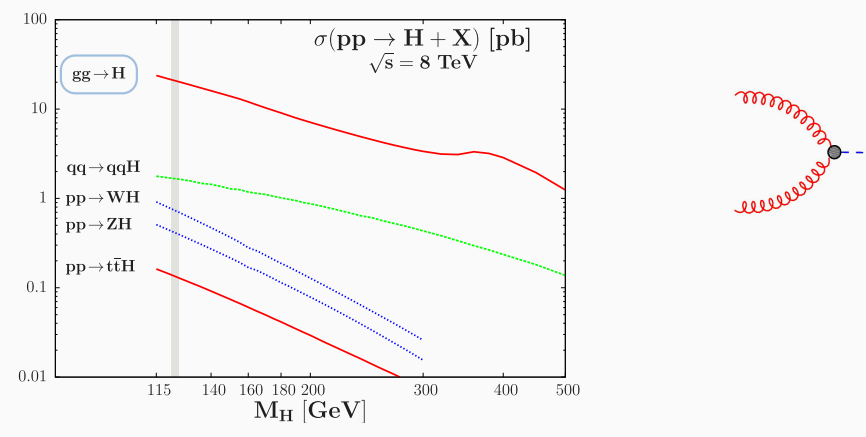

• Но есть ли такое взаимодействие, если  $m_g = 0$ ?

 $-H$ 

• Основной процесс рождения бозона Хиггса на LHC *g g* → *H*

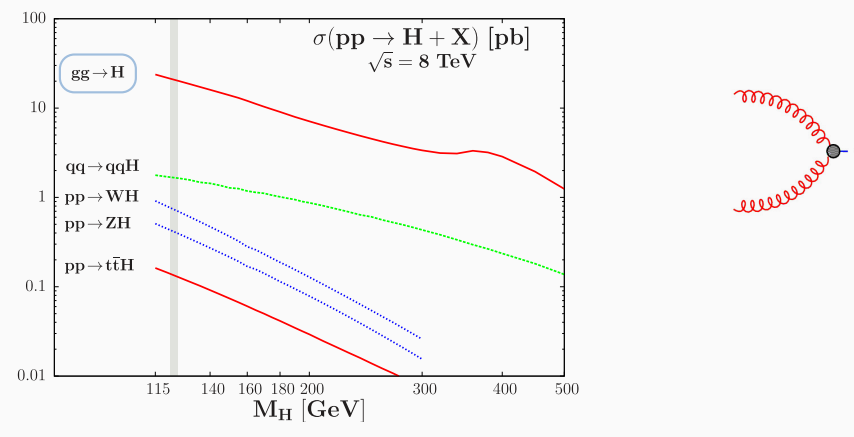

- Но есть ли такое взаимодействие, если  $m_g = 0$ ?
- Следы пары t-кварков? 2 × *m<sup>t</sup>* = 174 × 2 = 348

 $-H$ 

• Основной процесс рождения бозона Хиггса на LHC  $gg \rightarrow H$ 

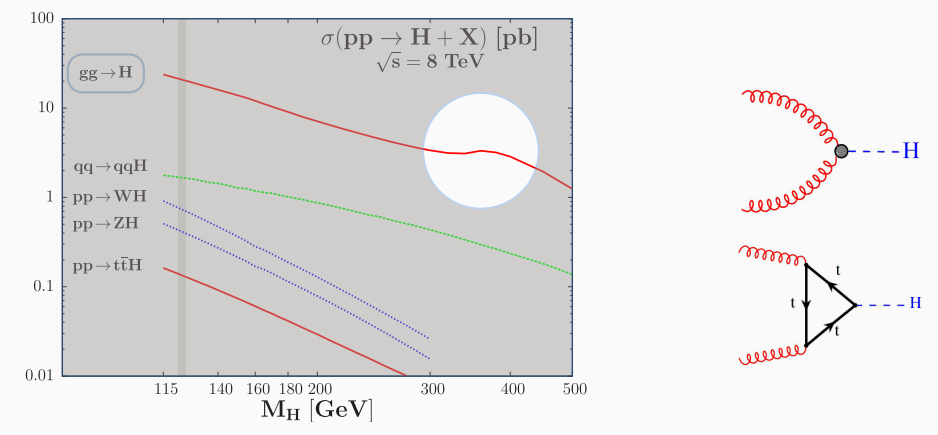

- Но есть ли такое взаимодействие, если  $m_g = 0$ ?
- Следы пары t-кварков? 2 × *m<sup>t</sup>* = 174 × 2 = 348

### Аномальный магнитный момент

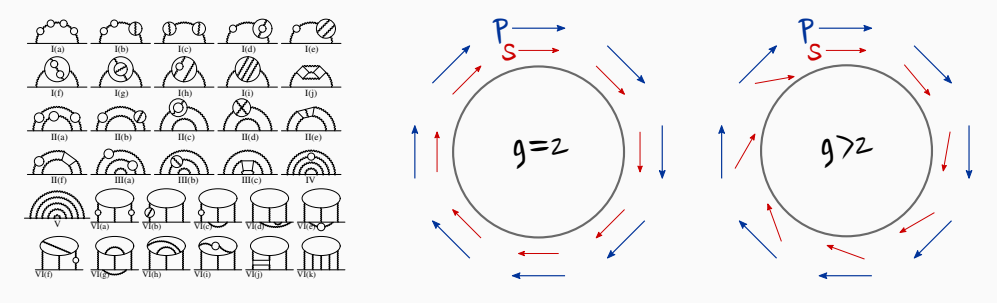

Потрясающее согласие эксперимента и вычислений,  $a_e = \frac{g_e-2}{2}$ :

$$
a_e^{\text{QED}}(\alpha_{\text{Rb}}) \cdot 10^{12} = 1159652180.31(72)
$$
  

$$
a_e^{\text{exp}} \cdot 10^{12} = 1159652180.73(28)
$$

### Бегущая константа КХД

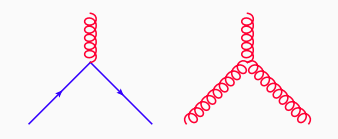

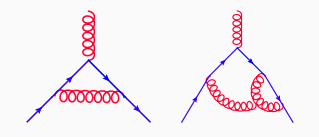

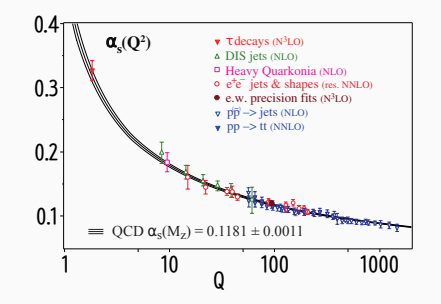

Поправки меняют взаимодействие

"Константа" = const

### Рассеяние света на свете

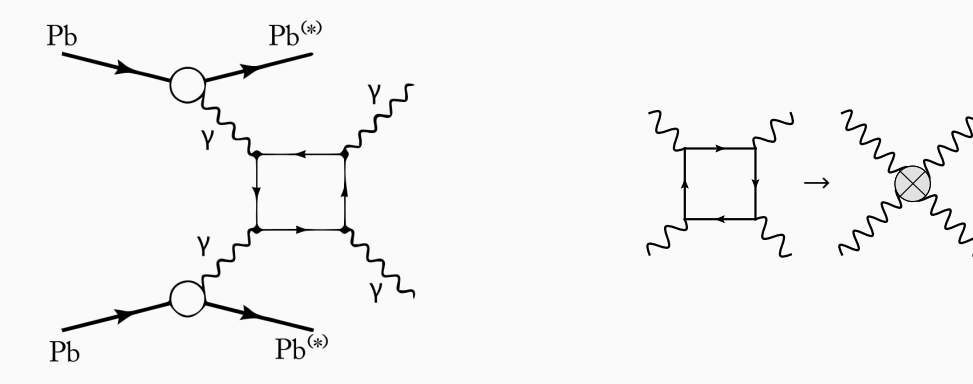

- Наблюдалось в столкновениях тяжелых ионов ATLAS/CMS
- Появляется взаимодействие, которого не было

# Петлевые интегралы

в чем же сложность?

## Необходимый минимум

Ручка + бумага =

Compton. El ۰.,  $2.5$ ria c  $(e, -e, -e)(e, -e, -e)(e, -e, -e + \omega)$  $\frac{d^2x}{dx^2}$  $\mathscr{I}_{\mathcal{B}_1\mathcal{B}_2}\mathscr{I}_{\mathcal{B}_1\mathcal{B}_2}\mathscr{I}_{\mathcal{B}_2\mathcal{B}_1}\mathscr{I}_{\mathcal{B}_2}$  $\omega$  since =  $W$  sing  $\omega$   $W_{\mu\nu}$  $W' \times W - E' \times \frac{W/W}{\mu + W(1 - \alpha \cdot \alpha)}$  $2 =$  $\frac{1}{2}(E_2-E_3+40)/(E_4-E_5+40)/(E_4-E_3-(E+6s))$  $\label{eq:W0} \begin{split} &W^{\text{b}}\text{cos}\sigma =\ \omega\, \text{cos}\times \frac{\sigma}{\sigma}+\frac{\omega^2}{\mu} \end{split}$ Wayn, Wader y for all collisions except  $\mathcal{X}_t \mathcal{X}_t \mathcal{X}_t \mathcal{L},$  $\frac{1}{2}$  $W' = \frac{\omega F}{\mu} + \frac{\omega^2}{\mu} \epsilon \omega \kappa$  $\left\langle E_{\varphi}\circ E_{\delta}+G_{\overline{\varphi}}\right\rangle \left\langle E_{\overline{\rho}}\circ E_{\delta}\circ\varphi\right\rangle \left\langle E_{\overline{\rho}}\circ F_{\sigma}-E_{\sigma}+G_{\overline{\rho}}\right\rangle$ K(W, W) dw'dx  $= \frac{16x^2}{14}$  (sink doc).  $=\frac{C/C}{W}\frac{dw'}{w'}\left[1+\left(\frac{w'}{w'}\right)^2-\left(\frac{w'}{w'}\right)zw' \otimes 7\right]$  $\frac{\mathfrak{s}_{\mathsf{uvs.}}}{\sqrt{\tilde{k}_1\cdot\tilde{k}_2\cdot\tilde{c}(\omega)}}\left[\sqrt[3]{\frac{\mathfrak{s}'_1\cdot\mathfrak{s}'_{\mathfrak{p}}}{\tilde{k}_1\cdot\tilde{k}_2\cdot\tilde{c}}}}+\frac{\mathfrak{s}'_1\cdot\mathfrak{s}'_{\mathfrak{p}}}{\tilde{k}_1\cdot\tilde{k}_1\cdot\mathfrak{s}}\right]^2\ \, G(\mathsf{u},\mathsf{W})d\mathsf{E}/\mathsf{w}$  $\frac{\omega_F}{\mu} + \frac{\omega \times \omega}{\mu}$  use W sino is neplemance wear  $W>>\mu$ Pole have complex party person promonent transition links.<br>The prob that are electron be found in pued atels of momentum  $0.005 - 1 + 1/2$ untus o xo.  $w'\in\mathcal{N}^*\cap\omega_{\mathcal{J}}\mathcal{C}_{\mathcal{J}^*}.$  $\frac{\sin\theta}{\sin\theta}=\frac{\cos\theta\mu}{\sin\theta}$  $P_+$  , every  $E_+$  to  $2\nu_{\mu}^{2}$  d  $2\nu$ Saig = Saight  $w' = \frac{w \cdot w \cdot y}{x^{n}}$ ( Ruin effect, dar)  $\frac{1}{\mu^b + \omega^2 \beta^b}$  $\int_{a}^{T}\left(\frac{eY_{i}\beta Z_{j}}{E_{i}-E_{o}-\epsilon}+\frac{eX_{b}\nu^{2}y}{E_{i}-E_{o}+ \epsilon}\right)^{2}G(E_{0}+\epsilon-E_{ij})P_{0}+q-p_{j}$  $1 + \left(\frac{16^2 + 60^2/3^2}{260}\right)^2$  $\frac{(10^{3} + 1)}{2(n+1)(n+1)}$  wh which may be neg stress !  $I + \left( I - \cos \omega \frac{\omega^2}{\omega \sqrt{T} + \omega^2} \right)^2 = \left( I - \cos \frac{\omega^2}{\omega \sqrt{T}} \omega^2 \sin^2 \omega^2 \right)$ 

### Пределы метода

b.

tà. tv.

i.

#### 1980: ручки и бумаги уже недостаточно для промежуточных расчетов

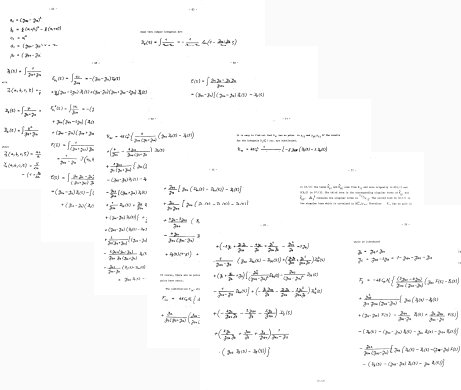

#### 2010: сложно переписать руками даже конечный ответ

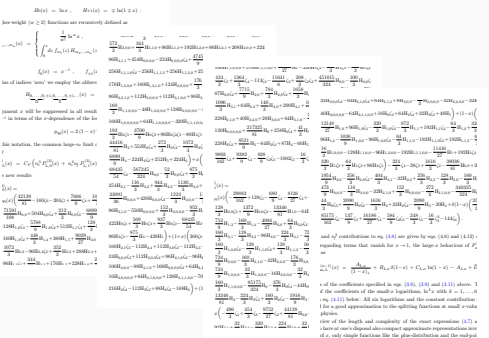

 $\mathcal{D}_0 \, = \, 1/(1\!-\!x)_+ \, , \quad x_1 \, = \, 1\!-\!x \, , \quad L_1 \, = \, \ln(1\!-\!x) \, , \quad L_0 \, = \, \ln x$ 

### Что значит много для диаграмм Фейнмана?

При вычислении диаграмм Фейнмана основная сложность определяется:

• Числом петель

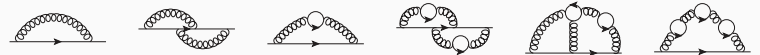

- Числом масштабов
	- Внешние линии и соответственно число кинематических инвариантов

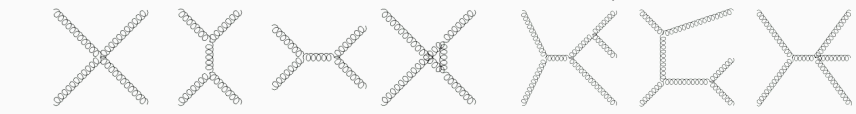

- Массы на внутренних линиях

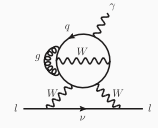

### Основные строительные блоки

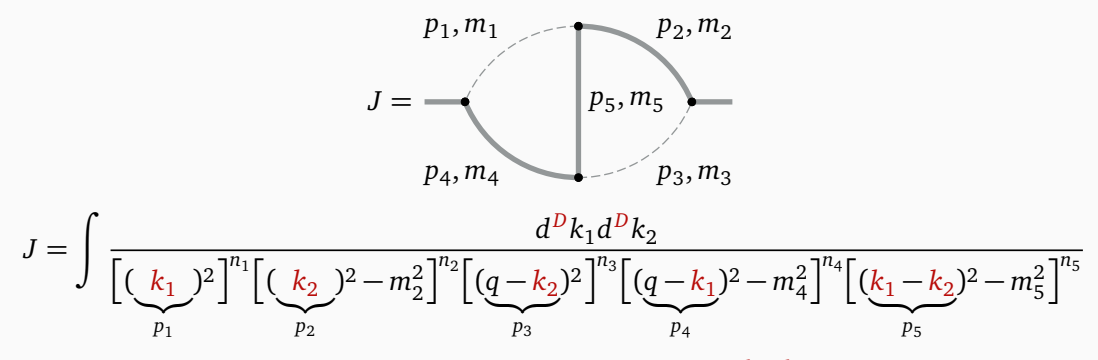

 $D$  – размерность пространства-времени,  $q$  – внешний импульс,  $k_1,k_2$  – петлевые импульсы

# Размерная регуляризация

от четырехмерия к произвольной размерности

### Типы расходимостей

$$
T_{0m}(n_1, n_2) = \sum_{k=0}^{n_2, m^2} \mathbf{E} \left[ \frac{d^D k}{[k^2]^n [k^2 + m^2]^n} d = 4 - 2\varepsilon \frac{\Gamma(2 - n_1 - \varepsilon) \Gamma(n_1 + n_2 - 2 + \varepsilon)}{\Gamma(2 - \varepsilon) \Gamma(n_2)} \right]
$$

*n*1 Свойства размерной регуляризации:

- Безмассовые бублики равны нулю:  $T_{0m}(n, 0) \equiv 0$
- ИК расходимость  $(k \rightarrow 0)$  при  $n_1 \geq 2$ , например:

$$
T_{0m}(2,1) = -\frac{1}{\varepsilon} - 1 + O(\varepsilon)
$$

• УФ расходимость  $(k \to \infty)$  при  $n_1 + n_2 \leq 2$ , например:

$$
T_{0m}(1,1) = \frac{1}{\varepsilon} + 1 + O(\varepsilon)
$$

 $M$ нтеграл конечен при  $n_1 + n_2 ≥ 2$  и  $n_1 ≤ 1$ 

# **IBP=Integration By Parts**

соотношения между интегралами и многое другое...

### Двигаем степени пропагаторов

$$
j(n_1, \ldots, n_N) = \int \prod_{i=1}^{L} d^D k_i \frac{D_{M+1}^{-n_{M+1}} \cdot \ldots \cdot D_N^{-n_N}}{D_1^{n_1} \cdot \ldots \cdot D_M^{n_M}}
$$

 $\cdot$  Tyr:

- $D_1 \ldots D_M$  знаменатели,  $D_{M+1} \ldots D_N$  скалярные произведения в числителе
- $L$  число петель,  $E + 1$  число внешних линий
- $N = L(L+1)/2 + L \cdot E$
- В размерной регуляризации:  $0 = O_{a,b} = \int \prod_{i=1}^{L} d^D k_i \frac{\partial}{\partial k_i} \cdot q_b \prod_{k=1}^{N} D^{-n_k}$
- Источник соотношений между интегралами с различными степенями пропагаторов
	- Упрощение интегралов с числителями(в реальных теориях)
	- Сведение большого числа интегралов к малому набору
	- Системы дифференциальных/разностных уравнений для интегралов

# Дифференциальные уравнения

если в интеграле есть по чему дифференцировать...

## Берем производную

• IBP редукция сводит производную к исходному интегралу

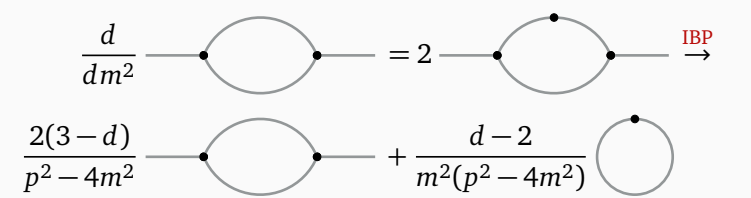

• Система ДУ, но необходимы еще начальные условия - например  $J(0)$ 

$$
\frac{d}{dm^2} \left( \begin{matrix} T(m^2) \\ J(m^2) \end{matrix} \right) = \left( \begin{matrix} \frac{d-2}{2m^2} & 0 \\ \frac{d-2}{m^2(p^2-4m^2)} & \frac{2(3-d)}{p^2-4m^2} \end{matrix} \right) \left( \begin{matrix} T(m^2) \\ J(m^2) \end{matrix} \right)
$$

# Разностные уравнения

источник численных ответов с высокой точностью

### Разностные уравнения по размерности пространства-времени

• Что если рассмотреть интеграл в размерной регуляризации, как функцию от  $D$ ?

$$
I_{n1,n2}(D) = \begin{pmatrix} n_1 \\ n_2 \end{pmatrix} \longrightarrow \begin{pmatrix} \frac{d^D k}{[k^2]^{n_1} [(k-q)^2]^{n_2}} \end{pmatrix}
$$

- Существуют соотношения связывающие  $I_{n_1,n_2}(D)$  с интегралами  $\sum_i c_i I_{n_1,n_2}(D+2)$
- Используя IBP редукция  $I_{a_1,b_2}(D+2)$  к  $I_{n_1,n_2}(D+2)$ , например для  $I_{1,1}$ :

$$
I_{1,1}(D)=2(1-D)I_{1,1}(D+2)
$$

• Сложность: зафиксировать "граничные условия" - произвольные периодические функции

### Разностные уравнения по степени пропагаторов

• Если мы умеем изменять степени пропагаторов (IBP), то можно придумать новые уравнения (тут  $q^2 = m^2 = 1$ ) *n*, *m*<sup>2</sup>

$$
J(n) = I_{n,1} = \bigcup_{n=1}^{n, n} \longrightarrow \bigcap_{n=1}^{n} \frac{d^D k}{[k^2 - m^2]^n [(k-q)^2 - m^2]}
$$

• Неоднородная система относительно *J*(*n*), *T*(*n*) известно

$$
J(n) - \frac{n-d}{3(n-1)}J(n-2) + \frac{2n-d-1}{3(n-1)}J(n-1) = \frac{6+d-4n}{3(2+d-2n)}T(n)
$$

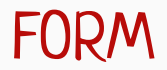

Специальным задачам - специальные инструменты!

### Главное в системах компьютерной алгебры

• Численная арифметика произвольной точности

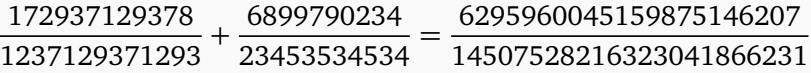

• Полиномиальная арифметика

$$
x^2 - 2x - 3 = (x + 1)(x - 3)
$$

• Мощная система подстановок и pattern matching

$$
(x + 1)3(y + 1)3 \stackrel{x \to -0}{=} 1 + 3x + 3x2 + x3 + 3y + 3y2 + y3
$$

### Mathematica vs FORM

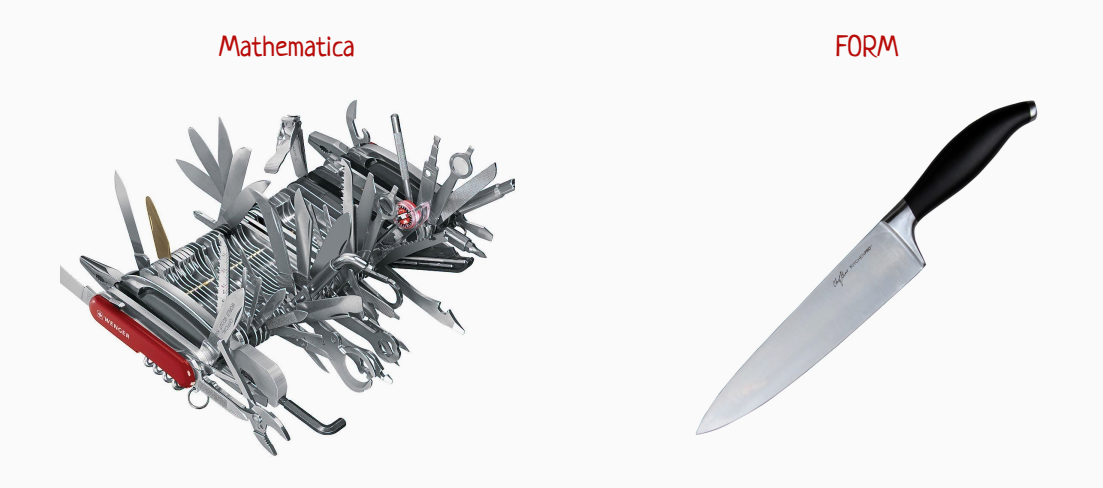

## Основные особенности FORM

• Все скобки принудительно раскрываются

$$
(1+x)^2 \rightarrow 1+2x+x^2
$$

• Все функции локальны - применяются к каждому члену отдельно

$$
a+b+c+d\to f(a)+f(b)+f(c)+f(d)
$$

- Нет предела по памяти эффективное кэширование на диск
- Нет проблем (в разумных пределах) с подстановкой длинных выражений

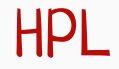

специальные функции, которые просто интегрировать

## Обобщение классических полилогарифмов

• Как вычислить интеграл?

$$
F(x) = \int_0^x \frac{\log^2(1-t)\log^2(1+t)}{1+t} dt
$$

• Введем набор функций веса 1

 $H_1(x) = -\log(1-x)$ ,  $H_0(x) = \log(x)$ ,  $H_{-1}(x) = \log(1+x)$ 

• Старший вес определен по индукции с ядрами  $f_1 = \frac{1}{1-t}$ ,  $f_0 = \frac{1}{t}$ ,  $f_{-1} = \frac{1}{1+t}$ 

$$
H_{a_1a_2...a_n}(x) = \int_0^x f_{a_1}(t)H_{a_2...a_n}(t)dt
$$

• Перепишем исходный интеграл

$$
F(x) = \int_0^x f_{-1}(t) \cdot (H_1(t))^2 \cdot (H_{-1}(t))^2 dt
$$

### И зачем это все?

• Shuffle algebra! все перемешивания с сохранением порядка в  $\vec{a}$  и  $\vec{b}$ 

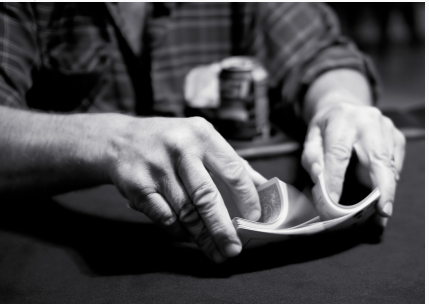

$$
H_{\vec{a}}(x) \cdot H_{\vec{b}}(x) = \sum_{\vec{c} = \vec{a} \sqcup \sqcup \vec{b}} H_{\vec{c}}(x)
$$

• Пример: а всегда перед  $b, y$  перед  $z$ :

$$
H_{ab} \cdot H_{yz} = H_{abyz} + H_{aybz} + H_{ayzb} + H_{yazb} + H_{yzab} + H_{ayzi}
$$
  

$$
H_a \cdot H_{b_1...b_n} = H_{ab_1...b_n} + H_{b_1a...b_n} + H_{b_1b_2a...b_n} + \dots + H_{b_1...b_na}
$$

### И зачем это все?

• Тогда наш интеграл принимает следующий вид:

$$
F(x) = 4 \int_0^x \frac{dt}{1+t} \left[ H_{-1,-1,1,1}(t) + H_{-1,1,-1,1}(t) + H_{-1,1,1,-1}(t) + H_{1,-1,-1,1}(t) + H_{1,-1,-1,1}(t) + H_{1,1,-1,-1}(t) \right]
$$

 $\cdot$  Каждый член легко интегрируется по определению  $H_{\vec a}(x)$ 

$$
F(x) = 4 \Big[ H_{-1,-1,-1,1,1}(x) + H_{-1,-1,1,-1,1}(x) + H_{-1,-1,1,1,-1}(x) + H_{-1,1,-1,-1,1}(x) + H_{-1,1,-1,-1}(x) + H_{-1,1,1,-1,-1}(x) \Big]
$$

### Вычисление и манипуляции с HPL

• Используя недокументированные возможности, при  $x = 0.3$ :

```
Wolfram Mathematica
```

```
SpecialFunctions`HarmonicPolyLog[\{-1, -1, -1, 1, 1\}, 0.3](* result *)
0.0000138723
```
• Shuffle Algebra и другие свойства используя сторонний пакет  $HPL$ :

```
Wolfram Mathematica
```

```
<<HPIHPLProductExpand[HPL[{1}, x]*HPL[{-1}, x](* result *)
HPL[\{-1, 1\}, x] + HPL[\{1, -1\}, x]
```
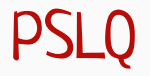

аналитический ответ из численного с очень высокой точностью

### Зачем нам аналитические ответы?

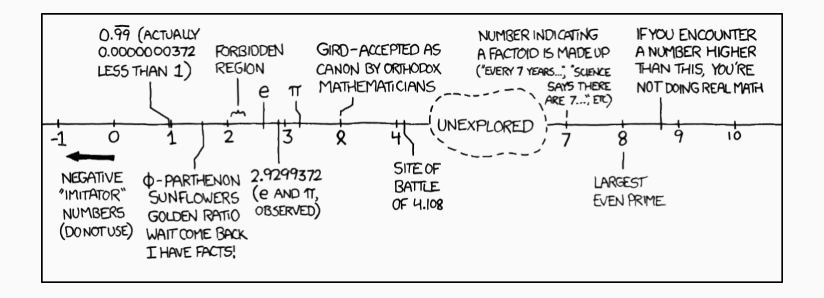

- Сокращения становятся точными, 0=0
- Из аналитического ответа, можно получить численный с произвольной точностью
- $\cdot$  Наличие в ответе иррациональных констант  $\pi, e, \zeta_3, \ln 2$  и т.д. свзано со спецификой решаемой задачи

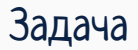

#### Из этого:

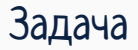

#### Этого:

### Задача

#### Или даже этого:

### Задача

#### Получить:

2.79175946922805500081247735838070227272299069218300470585537434313088 

 $= 1 + ln 6$ 

### Числа рациональные и не очень

Рациональные числа в виде десятичных дробей:

1 2 = 0.5 1 3 = 0.33333333333333333333 . . . 1 7 = 0.14285714285714285714 . . .

Для иррациональных чисел однозначного соответствия нет:

 $\pi = 3.1415926535897932385...$  $\ln 2 = 0.6931471805599453094...$ ...<br>.  $2 = 1.4142135623730950488...$ 

Число возможных композиций быстро растет:

$$
\sqrt{1+\sqrt{2}}, \sqrt{1+\sqrt{1+\sqrt{2}}}, \ln 2 \cdot \ln 3...
$$

## Поиск простой и не очень

#### Попробуем найти ответ  $1 + \log 6$  по известному численному значению 2.79175946922805...

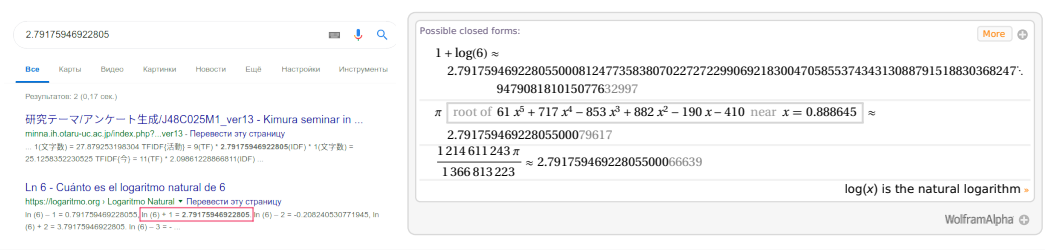

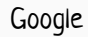

Wolfram Alpha

### Для  $(1 + \ln 6)^2$  безрезультатно

## Более продвинутый поиск

Пробуем различные преобразования над введенным числом, пока результат не будет совпадать с одной из известных констант имеющихся в базе:

#### INVERSE SYMBOLIC CALCULATOR

Results of the search:

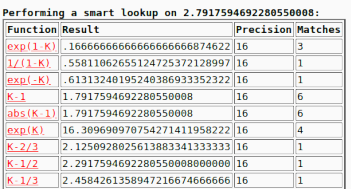

• Наше исходное число

*e*

$$
K = 1 + \ln 6 \approx 2.7917594692...
$$

• [Найденное преобразование](http://wayback.cecm.sfu.ca/projects/ISC/ISCmain.html)

$$
e^{1-K} = \frac{1}{6} \approx 0.16666666666\dots
$$

http://wayback.cecm.sfu.ca/projects/ISC/ISCmain.html

- Набор преобразований ограничен, как и набор "узнаваемых" констант
- Опять безрезультатно для  $(1 + \ln 6)^2$

### Время уточнить условия задачи...

Что если сфокусироваться на более узком классе функций?

 $K^n = (1 + \ln 6)^n$ 

Можно ли теперь по численному ответу восстановить начальное выражение?

### Время уточнить условия задачи...

Что если сфокусироваться на более узком классе функций?

 $K^n = (1 + \ln 6)^n$ 

Можно ли теперь по численному ответу восстановить начальное выражение? Можно!

### Время уточнить условия задачи...

Что если сфокусироваться на более узком классе функций?

 $K^n = (1 + \ln 6)^n$ 

Можно ли теперь по численному ответу восстановить начальное выражение? Можно!

Для различных степеней  $n, K^n$  имеет следующий явный вид:

$$
K = 1 + \ln 2 + \ln 3
$$
  
\n
$$
K^2 = 1 + 2(\ln 2 + \ln 3) + \ln^2 2 + \ln^2 3 + 2\ln 2\ln 3
$$
  
\n
$$
K^3 = 1 + 3(\ln 2 + \ln 3) + 3(\ln^2 2 + \ln^2 3 + 2\ln 2\ln 3) + \ln^3 2 + \ln^3 3 + 2\ln^2 2\ln 3 + 2\ln 2\ln^2 3
$$

У нас есть базис трансцендентных констант - всевозможные произведения  $\ln^a 2 \cdot \ln^b 3$ 

### PSLO или как сделать  $\pi$  из 3.14159...

Алгоритм PSLQ позволяет найти целочисленное решение  $\vec{c}$  для:

$$
c_0 \cdot K + c_1 \cdot b_1 + c_2 \cdot b_2 + \dots + c_n \cdot b_n = 0
$$

- $\vec{c} = [c_0, c_1, \ldots, c_n]$  целые числа
- $K$  число, которое мы пытаемся восстановить
- $\vec{b} = [b_1, \ldots, b_n]$  элементы базиса

Применение на практике

- Чем больше элементов в базисе, тем с большей точность необходимо задать элементы базиса и восстанавливаемую величину
- Элементы базиса должны быть линейно независимы, иначе мы найдем соотношение между элементами базиса, а не между элементами базиса и искомым числом
- Желательно нормировать искомую величину так, чтобы коэффициенты  $c_i$  были минимальны, иначе потребуется большая точность

# Как попробовать самому?

```
Пример: 1 \cdot \log 2 + 0 \cdot \log 3 + 1 \cdot \log 5 + 0 \cdot \log 7 + (-1) \cdot \log 10 = 0
```
#### Python с пакетом mpmath

```
>>> from mpmath import *
>>> pslq([log(2),log(3),log(5),log(7),log(10)])# result
    [1, 0, 1, 0, -1]
```
#### Wolfram Mathematica

```
FindIntegerNullVector[
```

```
{Log[2], Log[3], Log[5], Log[7], Log[10] }(* result *)
\{1, 0, 1, 0, -1\}
```
Пример из жизни: четырехпетлевой АММ электрона

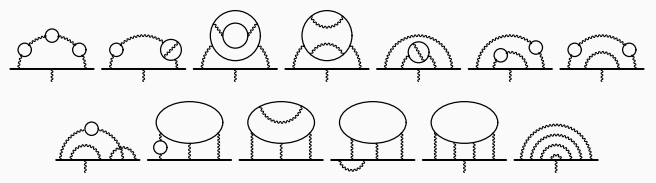

-1.9122457649264455741526471674398300540608733906587253451713298480060 7875385249781946989793132162197975750676701142904897962085050785592…

• Доступная точность  $\approx 10000$  знаков, базис функций  $\approx 500$ 

нахождение вида функции по малому числу первых членов разложения

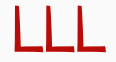

### Диаграмма похожая на аномальный магнитный момент

Рассмотрим трехпетлевую диаграмму с тремя массивными линиями массой М и внешним ипульсом  $q^2 = m^2$  в виде ряда по отношению  $m^2/M^2 \ll 1$ , остальные безмассовые

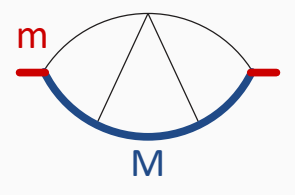

Интеграл конечен, рассмотрим сразу ответ для случая произвольного  $z = m^2/M^2$ .

$$
I_{18} = \sum_{k=1}^{\infty} \left(\frac{m^2}{M^2}\right)^k \left[2\frac{\zeta_3}{k^2} - 2\frac{\zeta_2}{k^3} + 4\zeta_2 \frac{S_1(k)}{k^2} + 2\frac{S_1(k)}{k^4} - 2\frac{S_1^2(k)}{k^3} + 4\frac{S_1(k)S_2(k)}{k^2} - 4\frac{S_{2,1}(k)}{k^2}\right]
$$

$$
\zeta_n = \sum_{i=1}^{\infty} \frac{1}{i^n}, \quad S_n(k) = \sum_{i=1}^k \frac{1}{i^n}
$$

### Как получить полный ответ из первых членов разложения?

• Типичная ситуация: известны лишь несколько членов разложения, а каждый следующий посчитать сложнее, чем все предыдущие

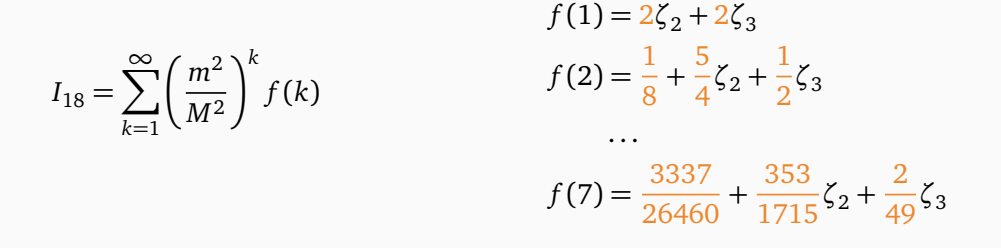

- Можно ли получить полный ответ из первых членов разложения *f* (*k*)?
- Если да, то сколько членов нам необходимо и как уменьшить их число?

## Построение подходящего базиса

• Функция  $f(k)$  имеет однородный трансцендентный вес  $w = 5$ :

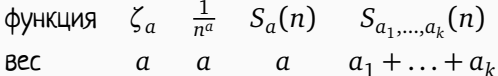

• После выделения  $\zeta_i$ , можно сосредоточиться на самой сложной части  $\alpha(k)$ :

 $f(k) = \alpha(k) + \beta(k)\zeta_2 + \gamma(k)\zeta_3$ 

• Для  $\alpha(k)$  из "физических" соображений можно выбрать следующий анзац из 7 элементов:

$$
\alpha(k) = x_1 \frac{S_1}{k^4} + x_2 \frac{S_1^2}{k^3} + x_3 \frac{S_2}{k^3} + x_4 \frac{S_1^3}{k^2} + x_5 \frac{S_1 S_2}{k^2} + x_6 \frac{S_{2,1}}{k^2} + x_7 \frac{S_3}{k^2}
$$

• Чтобы зафиксировать  $x_1 \ldots x_7$  достаточно лишь семи членов разложения  $f(1) \ldots f(7)$ 

### Уменьшаем необходимый порядок разложения

В реальных задачах все немножко сложнее, общие правила можно сформулиовать так:

- Сложность вычисления каждого последующего члена может быть сложнее предыдущих
- Необходим способ зафиксировать  $x_i \ldots x_n$  из недоопределенной системы с числом уравнений меньшим чем п
- Наша цель решить систему Диафантовых уравнений, но как выбрать нужное решение?

Ищем решение с минимальной нормой!

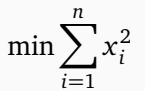

### LLL алгоритм и решение с минимальной нормой

На практике решение с минимальной нормой это:

- часть из *x<sup>i</sup>* могут быть равны нулю
- $\cdot$  ожидаемый ответ имеет разумные выряжения для коэффициентов  $x_i$

LLL алгоритм позволяет найти решение нашей системы лишь используя *α*(1). . .*α*(4), вместо требования *α*(1). . .*α*(7) в наивном подходе

• Достаточно использовать лишь первые четыре уравнения, чтобы получить ответ

$$
x_1 \dots x_7 = \{2, -2, 0, 0, 4, -4, 0\}
$$

• Даже достаточно использовать только уравнения из *α*(4) и *α*(5), а предыдущие *α*(1),*α*(2),*α*(3) использовать для проверки

## Как попробовать самому?

• Mathematica команда LatticeReduce

• Python пакеты fpylll и diophantine

#### Python с пакетом diophantine

```
>>> from sympy import Matrix
>>> from diophantine import solve
\Rightarrow >> A = Matrix([[1, 0, 0, 2], [0, 2, 3, 5], [2, 0, 3, 1], [-6, -1, 0, 2],
[0, 1, 1, 1], [-1, 2, 0, 1], [-1, -2, 1, 0]]. T
\gg b = Matrix([1, 1, 1, 1])
\gg solve(A, b)# result
  [-1, 1, 0, 0, -1, -1, -1]
```
# Finite Fields

от системы уравнений с полиномиальными коэфициентами к нескольким с численными

## Модулярная арифметика в быту

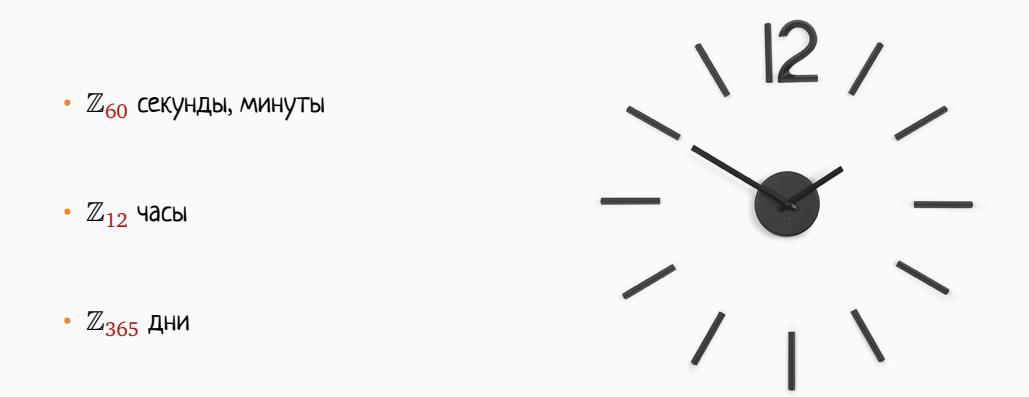

- Естественное ограничение на размер целых чисел (например 64 бита)
- $\bullet$  Попробовать использовать арифметику  $\mathbb{Z}_p$  с  $p$  укладывающимся в машинную точность

### Идея метода

В большой системе, где одно из уравнений имеет вид:

$$
\frac{a_{1,0} + a_{1,1}d + \ldots + a_{1,n}d^{n_1}}{b_{1,0} + b_{1,1}d + \ldots + b_{1,m}d^{m_1}} J_1 + \ldots + \frac{a_{k,0} + a_{k,1}d + \ldots + a_{k,n}d^{n_k}}{b_{k,1} + b_{k,1}d + \ldots + b_{k,m}d^{m_k}} J_k = 0
$$

Мы делаем следующее:

- Из одной делаем много систем, но которые сильно проще решить:
	- Все переменные  $(d)$  кладем равными каким-то целым числам
	- Рассматриваем коэффициенты в  $\mathbb{Z}_p$ , дроби переходят в числа конечной длинны
- Решаем системы с целочисленными коэффициентами
- Из решений восстанавливаем решение с рациональными коэффициентами

Какие преимущества:

- на промежуточных шагах выражения не раздуваются
- системы независимы, можно решать параллельно

### Деление по модулю и Китайская Теорема об Остатках

 $\bullet$  После замены переменных на числа ( $d\to c_i$ ) остаются дроби, деление в  $\mathbb{Z}_p$ 

$$
1 = s \cdot p + t \cdot b
$$
,  $gcd(p, b) = 1 \implies \frac{1}{b} = t \pmod{p}$ 

• Вместо вычислений по модулю одного большого числа *P* много разных *p<sup>i</sup>*

$$
\gcd(p_i, p_j) = 1, \quad P = p_1 \cdot p_2 \cdot \ldots \cdot p_k
$$

• Можно восстановить рациональные коэффициенты из большого числа вычислений для разных *p<sup>i</sup>* , которые могут быть достаточно малыми, чтобы использовать арифметику с машинной точностью

# Ускорение сходимости

или как не ждать сутками...

# Суммируем ряд без ускорения сходимости

$$
\zeta_3 = \sum_{i=1}^{\infty} \frac{1}{i^3} = \lim_{N \to \infty} S(N), \quad S(N) = \sum_{i=1}^{N} \frac{1}{i^3}
$$

- Попробуем как конечный ответ использовать частичные суммы
	- Точное значение:

1.2020569031595942853997381615114499907649862923405

- Влоб, *S*(*N* = 50): 1.2019203097971823811805667457755819484815854781457
- Влоб,  $S(N = 10^3)$ :

1.2020564500765681800840194815894640061234081503606

- Влоб, *S*(*N* = 10<sup>6</sup> ) (∼ 10 секунд):

1.2020569031590955634444104209278519293431947202163

• Хотим считать быстро, точно и используя минимальное число частичных сумм *S*(*N*)

# Включаем ускорение

• К последовательности частичных сумм *S*(1), *S*(2), . . . , *S*(*N*) применим преобразование

 $S \approx T(\{S(i)\})$ 

- Точное значение:  $\zeta_3 = \sum_{i=1}^{\infty} \frac{1}{i^3}$ 1.2020569031595942853997381615114499907649862923405
- $-$  Преобразование Ричардса,  $N = 50$

- Но! Преобразования могут быть затратны по использованию как памяти, так и процессорного времени
- Не все преобразования одинаково хорошо работают для всех типов сумм

## Примеры суммирований

#### Python с пакетом mpmath

```
>>> from mpmath import *
>> mp.dps = 60
>>> nsum(lambda k: 1 / k**3, [1, inf], method='direct',maxterms=50)
# result
```
1.20192030979718238118056674577558194848158547814574191745552

#### Python с пакетом mpmath

```
>>> from mpmath import *
\gg mp.dps = 60
>>> nsum(lambda k: 1 / k**3, [1, inf], method='richardson',maxterms=50)
# result
```
# Sector Decomposition

или считаем численно интегралы с расходимостями

## Суть задачи

• Вычислить интеграл выделив расходимость при  $x \to 0$ ,  $y \to 0$ , при этом  $f(0,0)$  конечна

$$
\int_0^1 dx \int_0^1 dy \frac{f(x, y)}{(x + y)^{2-\varepsilon}}
$$

• Разобьем область интегрирования на два сектора  $S_1$  и  $S_2$ 

$$
\int_0^1 dx \int_0^1 dy \frac{f(x, y)}{(x + y)^{2-\epsilon}} \Big[ \underbrace{\Theta(x - y)}_{S_1} + \underbrace{\Theta(y - x)}_{S_2} \Big]
$$

• И сделаем замену  $y \rightarrow xt$  в  $S_1$  и  $x \rightarrow yt$  в  $S_2$ 

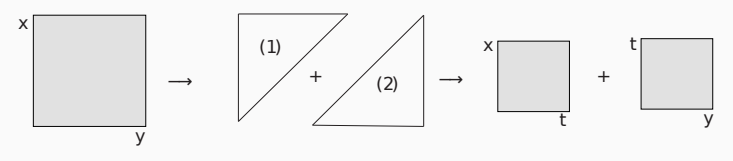

### Выделение расходимостей

• В каждом секторе интеграл расходится только по одной переменной

$$
S_1 = \int_0^1 dx \int_0^1 dt \frac{f(x,xt)}{x^{1-\epsilon}(1+t)^{2-\epsilon}}, \quad S_2 = \int_0^1 dy \int_0^1 dt \frac{f(yt,y)}{y^{1-\epsilon}(1+t)^{2-\epsilon}}
$$

• Выделяем расходимости при помощи правила

$$
G = \int_0^1 dt \frac{g(t)}{t^{1+ae}} = \int_0^1 dt \frac{g(0) + g(t) - g(0)}{t^{1+ae}} = \underbrace{\int_0^1 dt \frac{g(0)}{t^{1+ae}}}_{(S)} + \underbrace{\int_0^1 dt \frac{g(t) - g(0)}{t^{1+ae}}}_{(R)}
$$

• Легко интегрируем  $(S)$  и раскладываем в ряд по  $\varepsilon$  под знаком интеграла  $(R)$ 

# Искривление контура в ДУ

Решаем дифуры с произвольной точностью и не боясь особенностей

### Дифференциальное уравнение и его решение

$$
f(z) = \longmapsto \int \frac{d^4k}{[k^2 - m^2]^2 [(k - q)^2 - m^2]}, \quad z = \frac{q^2}{m^2}
$$

• Дифференциальное уравнение по переменной  $z=\frac{q^2}{m^2}$ *m*<sup>2</sup>

$$
\frac{\partial f(z)}{\partial z} = -\frac{1+2f(z)}{4(z-4)} + \frac{1-2f(z)}{4z}
$$

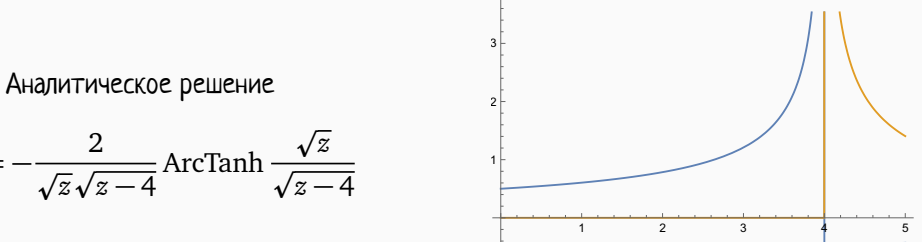

$$
f(z) = -\frac{2}{\sqrt{z}\sqrt{z-4}} \operatorname{ArcTanh} \frac{\sqrt{z}}{\sqrt{z-4}}
$$

### Искривление контура интегрирования

- $\cdot$  Задача: найти  $f(5)$ , если известно, что  $f(1) = \frac{\pi}{3\sqrt{3}}$  $\frac{\pi}{2}$ 3
- Проблема в разрезе при Re(*z*) *>* 4
- Численное интегрирование ДУ вдоль действительной оси упирается в  $z = 4$
- Решение: выход в комплексную плоскость и выбор контура

```
z ∈ [1; 1 + 3i] ∪ [1 + 3i; 5 + 3i] ∪ [5 + 3i; 5]
```
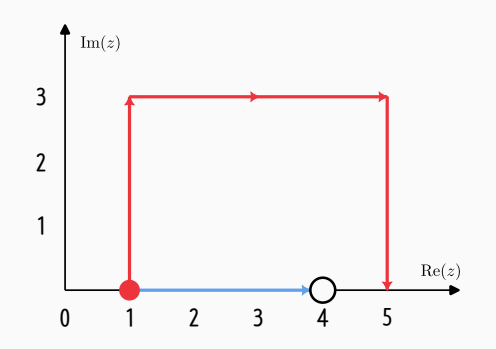

### Начальные условия в нуле

$$
\frac{\partial f(z)}{\partial z} = -\frac{1+2f(z)}{4(z-4)} + \frac{1-2f(z)}{4z}
$$

• В точке *z* = 0 интеграл сильно упрощается и может быть легко вычислен

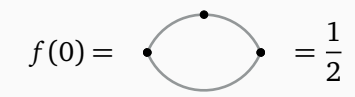

• Проблема: особая точка ДУ  $z = 0$ , но можно разложить в ряд в нуле

$$
\hat{f}(z) = \frac{1}{2} + \frac{1}{12}z + \frac{1}{60}z^2 + \frac{1}{280}z^3 + \frac{1}{1260}z^4 + \frac{1}{5544}z^5 + O(z^6)
$$
  
• Значение  $f(z)$  в регулярной точке  $z = \delta$  из  $\hat{f}(\delta)$ , далее так же как c  $z_0 = 1$ 

# Спасибо за внимание!